# **ANÁLISE DA EVOLUÇÃO DA PAISAGEM NO ENTORNO DA REPRESA DOS RIOS JAGUARI E JACAREÍ, ESTADO DE SÃO PAULO, COM BASE EM SENSORIAMENTO REMOTO E SIG**

#### Paulo Eduardo de OLIVEIRA<sup>1</sup>, Alessandra Rodrigues GOMES<sup>2</sup>, **Robson Cassalho SANCHES 1 , Antônio Roberto SAAD 3**

(**1**) Mestrando em Análise Geoambiental, Universidade de Guarulhos. Rua Eng. Prestes Maia, 88 – Centro. CEP 07011-080. Guarulhos, SP. Endereços eletrônicos: paulo@bjd.com.br; biosanches@terra.com.br (**2**) Pós-Graduação em Geociências e Meio Ambiente, Instituto de Geociências e Ciências Exatas, Universidade Estadual Paulista, UNESP/Campus Rio Claro. Avenida 24-A, 1515 – Bela Vista. CEP 13506-900. Rio Claro, SP. Endereço eletrônico: agomes@rc.unesp.br (**3**) Universidade de Guarulhos. Rua Eng. Prestes Maia, 88 – Centro. CEP 07011-080. Guarulhos, SP. Endereço eletrônico: asaad@prof.ung.br

> Introdução Área de Estudo Características Ambientais da Área de Estudo Geologia, Geomorfologia, Clima Vegetação Impacto Antrópico Materiais e Métodos Etapas de Trabalho Aquisição da Imagem Geocover (NASA) Montagem do Banco de Dados – SPRING Processamento Digital de Imagens Segmentação de Imagens Coleta de Amostras Para a Classificação Classificação de Imagens Edição Matricial das Imagens Classificadas Trabalho de Campo Análise Multitemporal Resultados e Discussão Conclusões Referências Bibliográficas

**RESUMO –** Este trabalho teve como objetivo principal avaliar, através de técnicas de sensoriamento remoto e SIG, a evolução da paisagem do entorno da Represa dos rios Jaguari e Jacareí, setor leste do Estado de São Paulo, Brasil. Foram utilizadas imagens orbitais LANDSAT 5/TM de 1984/1985 e CBERS-2/CCD de 2006 para a análise, considerando as seguintes classes: floresta, silvicultura, agropecuária, área urbana e água. A escolha dessas duas datas parte do pressuposto que tanto a instalação da represa e a posterior urbanização das suas margens e a duplicação da rodovia federal Fernão Dias contribuíram com o avanço das atividades antrópicas e conseqüente alteração da paisagem da região estudada. Isto pôde ser observado com o aumento significativo das classes uso e ocupação humana e área urbana, após a duplicação da rodovia. Os resultados também indicaram aumento das áreas ocupadas por floresta e silvicultura, confirmando informações de aumento da cobertura florestal em algumas regiões do Estado de São Paulo. **Palavras-chave:** Geoprocessamento, SIG, CBERS, LANDSAT, Jaguari/Jacareí.

**ABSTRACT –** *P.E. de Oliveira, A.R. Gomes, R.C. Sanches, A.R. Saad - Landscape evolution at the surrounding areas of the Jagauri and Jacareí Rivers Dam, of São Paulo State, Brazil, based on Remote Sensing and GIS techniques*. The primary objective of this study is to evaluate by means of remote sensing and GIS, the landscape evolution around the Jaguari and Jacareí River Dam, located in the eastern section of the State of São Paulo, Brazil. For this purpose we used LANDSAT 5/YM and CBERS-2/CCD images from 1984/1985 and 2006, respectively, considering the following classes of land use: forest, cultivated forest, agriculture, urban areas and water bodies. The two selected dates reflect important changes in the region such as the installation of the dam and subsequent urbanization of parts of its margins and the enlargement of the Fernão Dias Federal Highway, which contributed to an increase of areas of anthropic activities in the studied region. The results also indicate an increase in areas covered by native and planted forests, thus confirming a similar trend in other areas of the State of São Paulo.

**Keywords:** remote sensing, GIS, CBERS, LANDSAT, Jaguari/Jacareí.

## **INTRODUÇÃO**

O Sistema Cantareira, um dos maiores sistemas produtores de água do mundo, garante o abastecimento de 8,8 milhões de pessoas na Região Metropolitana de São Paulo (RMSP) através da captação nas bacias hidrográficas de cinco reservatórios: Jaguari/Jacareí, Cachoeira, Atibainha e Juquery (ISA, 2007).

Sozinha a bacia hidrográfica dos rios Jaguari e Jacareí é responsável por 45% da água produzida nesse sistema. A qualidade da água da bacia dos rios Jaguari e Jacareí, pertencentes à Bacia dos rios Piracicaba, Capivari e Jundiaí (PCJ, 2007), tem sofrido grande pressão nas últimas décadas devido à alteração no uso e ocupação do seu entorno, condicionada pelo aumento populacional e outros fatores a ele relacionado. O entorno dessa represa, que já foi predominantemente rural na época de sua construção na década de 70, agora atrai indústrias devido à duplicação da rodovia federal Fernão Dias que liga a região à RMSP. Além disso, o crescimento urbano desta área teve grande estímulo pela associação de dois fatores: a beleza da paisagem serrana e diminuição do tempo de transporte para grandes pólos urbanos estaduais. Os dados populacionais disponíveis para a região da Bacia PCJ mostram que a população dos seus municípios passou de 2.518.879 habitantes em 1980 para 4.593.209 em 2000 e 5.185.954 em 2006 (SEADE, 2006).

Um estudo recente (ISA, 2007) sobre o uso e ocupação do solo na área do Sistema Cantareira constatou que em 2003 que as atividades antrópicas e a vegetação nativa de Mata Atlântica ocupavam 69,4% e 21% da área, respectivamente. Esse estudo, contudo, não discute a evolução do desmatamento e as alterações históricas do uso e ocupação do solo no entorno da represa dos rios Jaguari e Jacareí.

O presente estudo analisa a alteração recentemente ocorrida no entorno das margens desse reservatório, através de técnicas de sensoriamento remoto e geoprocessamento a partir da análise das imagens dos satélites LANDSAT5/TM e CBERS-2/CCD de 1984/1985 e 2006 (NASA, 2006 e INPE, 2006b).

A avaliação da alteração da paisagem busca identificar diferenças no estado de um fenômeno pela observação de diferentes datas (Singh, 1989). Existem diferentes técnicas de detecção de mudanças utilizando imagens orbitais e resultados precisos dependem de pesquisas específicas para cada área de estudo e do objetivo proposto (Lu et al., 2004). Por conta disso este trabalho adota a técnica de diferença de classificação com edições pós-classificações.

#### **ÁREA DE ESTUDO**

A área de estudo, localizada na região leste do Estado de São Paulo e em parte do Sul de Minas Gerais, possui cerca de 50 mil hectares inseridos entre as latitudes 22 49'27,47"S e 23°03' 19,10"S e longitudes 46°15'53,17"W e 46°28'0,60"W. O

entorno da Represa Jaguari/Jacareí abrange grande parte dos municípios de Extrema, em Minas Gerais, e no Estado de São Paulo os municípios de Vargem, Joanópolis, Piracaia e Bragança Paulista, como mostra a Figura 1.

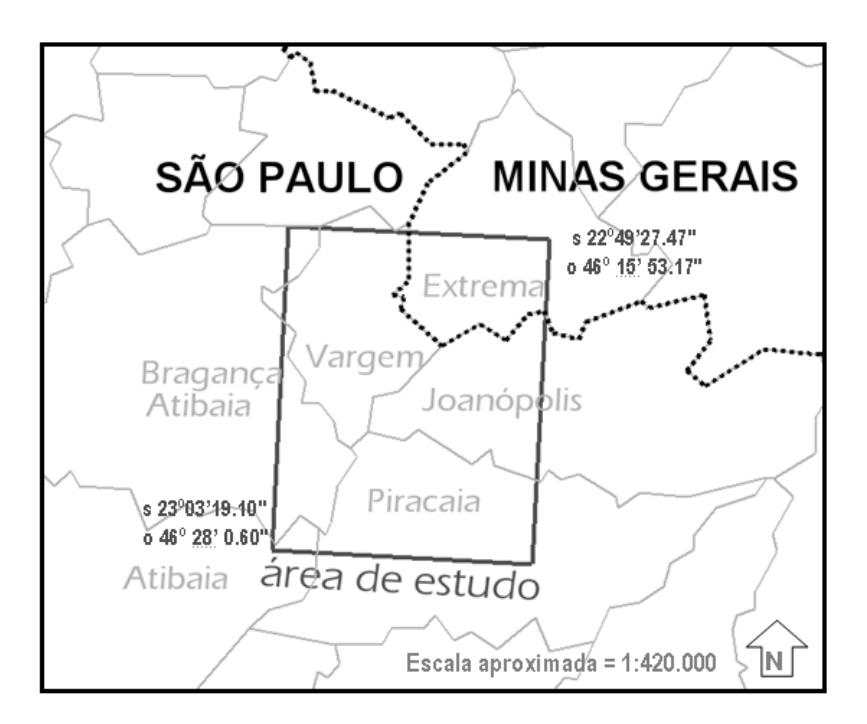

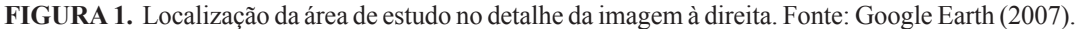

# **CARACTERÍSTICAS AMBIENTAIS DA ÁREA DE ESTUDO**

#### **GEOLOGIA, GEOMORFOLOGIA, CLIMA**

Do ponto de vista geológico, a área estudada representa uma pequena seção dentro da Província Mantiqueira-Setor Central (Hasui & Oliveira, 2001), que se estende ao longo da costa atlântica do Brasil, desde o paralelo 20°S, Vitória no Espírito Santo, até o paralelo 26°30'S, em Santa Catarina. Esse setor é constituído por várias unidades litológicas e litoestratigráficas, cujas idades variam desde o Arqueano (3.8- 2.5 Ga.) até o recente, com predomínio das rochas cristalinas pré-cambrianas com idade de 2,5 a 2 bilhões de anos (Artur, 2003). Secundariamente, ocorrem depósitos sedimentares terciários (40-30 Ma) e depósitos aluviais recentes, ao longo das drenagens atuais, como por exemplo, dos rios Jaguari e Jacareí (Bistrichi, 2001). No aspecto geomorfológico a área de estudo está inserida no Planalto Atlântico, representado por relevo bastante movimentado, desenvolvido principalmente sobre rochas metamórficas e ígneas de idades arqueana e proterozóica (Bistrichi, 2001). Observam-se também relevos convexos e suavizados, na forma de morrotes e colinas, instalados sobre rochas pré-cambrianas e cenozóicas.

Quanto ao clima, devido à sua topografia e conexão com o setor oeste da Serra da Mantiqueira, a área de estudo está inserida em uma zona climática relativamente fria e úmida. Segundo Nimer (1989) a temperatura média anual é de 18ºC e precipitação média anual varia entre 1.500 a 1.300 mm. Como a maioria das localidades da região Sudeste, a precipitação se concentra principalmente nos meses de outubro a março (Nimer, 1989).

#### **VEGETAÇÃO**

Pouco se sabe sobre a vegetação pretérita da área de estudo. Um dos poucos documentos históricos sobre essa temática é encontrado em Martins & Laurito (1943), que citam a viagem dos naturalistas alemães von Spix e von Martius à Capitania de São Paulo em 1817 e que chegaram ao Morro do Lopo, hoje localizado no Município de Vargem, região noroeste e às margens da atual Represa Jaguari/Jacareí. Do relato citado podese inferir que, adicionalmente a outros tipos de vegetação, a região do entorno da atual represa, pertencia ao domínio da Floresta Ombrófila Mista (Floresta de Araucária). Tal afirmação é apoiada pela ocorrência atual de vários fragmentos de floresta de araucárias nesta e em outras áreas montanhosas da região bragantina, em altitudes superiores a 900 m de elevação. Concordantemente, a análise dos mapas de vegetação proposto para a região Sudeste do Brasil pelo RADAMBRASIL (1983), permite a inserção da área de estudo dentro do antigo domínio da Floresta Ombrófila Densa (floresta tropical pluvial, ou Mata Atlântica *sensu lato*) em associação com Floresta Ombrófila Densa, Floresta Estacional Semidecídua e pequenas áreas de cerrado.

Nos fragmentos florestais da área de estudo foram encontrados as seguintes espécies: *Araucaria angustifolia Vochysia tucanorum* (pau-de-tucano), *Alchornea triplinervia*, *Johanesia princeps* (boleira), *Cariniana estrellensis* (jequitibá), *Galesia integrifolia* (pau-d´alho), *Cedrella fissilis* (cedro brasileiro), canelas dos gêneros *Ocotea*, *Nectandra*, além de vários membros das famílias Myrtaceae (por exemplo *Miconia*), Melastomataceae, e fetos arborescentes pertencentes aos gêneros *Cyathea*, *Alsophila* e *Dicksonia* (xaxim). Nas áreas elevadas da floresta destacam-se várias bromeliáceas dos gêneros *Vriesia*, *Aechmea*, *Nidularium, Alcantarea imperialis* e o conhecido "bambuzinho de altitude", *Chusquea mimosa*, da família Poaceae (Gramineae), além de arbustos da família Ericaceae.

Embora o Projeto RADAMBRASIL (1983) não evidencie vegetação de cerrado na área estudada, a presença desse tipo de vegetação é sugerida pela leitura de jornais bragantinos do final do século, como, por exemplo, a coleção do jornal Cidade de Bragança, fundado em 1895. Segundo essas fontes, nomes de regiões como "Campo Novo" e "Campo de Penha", possivelmente indicam a presença de pequenas ilhas de cerrado, inseridas dentro do contexto florestal da região. Até os dias atuais, algumas pequenas ilhas de cerrados, com o predomínio do barbatimão (*Stryphnodendron* sp) com poucas espécies típicas dessa formação, ainda podem ser encontradas na área de estudo tais como as ilhas de cerrado do município de Bragança Paulista.

#### **IMPACTO ANTRÓPICO**

A devastação dos diferentes ecossistemas na região estudada teve início com o ciclo econômico do café, que tivera início no final do século XIX, com a expansão do cultivo a partir do Vale do Rio Paraíba do Sul. A região foi palco de grande desenvolvimento, sustentado pelas vendas ao exterior dessa matériaprima. Com a chegada da ferrovia em 1872, ligada à rede da antiga São Paulo Railway a expansão cafeeira, com a conseqüente derrubada das matas, atingiu seu pico. Depois do declínio do ciclo do café, impulsionado pela queda da bolsa de valores de Nova York, em 1929 (Kugelmas, 1981), as áreas de cultivo foram substituídas por pastagens. Depois do declínio do cultura do café, grande parte da região foi transformada em pastos, capoeiras e, eventualmente, em matas secundárias.

Outras foram destinadas a outros tipos de cultura como a batata, especialmente na década de 60. A grande maioria, das áreas de cultivo do café, contudo, foram reflorestadas com espécies exóticas dos gêneros *Pinus* e *Eucalyptus* e por gramíneas africanas para a constituição de extensas pastagens.

# **MATERIAIS E MÉTODOS**

Para realização do estudo utilizou-se diferentes imagens orbitais. A escolha das imagens (LANDSAT5/ TM E CBERS-2/CCD) foi definida de acordo com as datas, uma anterior à instalação da represa Jaguari/ Jacareí, na década de 1980 e outra posterior. As imagens disponíveis, no entanto, datam somente após 1982. Outro critério levado em consideração na escolha da imagem foi a porcentagem de cobertura de nuvens, evitando o comprometimento do mapeamento da área de estudo. As características das imagens selecionadas neste trabalho podem ser observadas na Tabela 1.

A imagem LANDSAT5/TM de 1985 serviu para complementar a informação nas áreas cobertas por nuvens na imagem de 1984. Para o processamento, integração e geração dos mapas temáticos foi utilizado o SIG SPRING (Câmara et al., 1996), na versão 4.2.

### **ETAPAS DE TRABALHO**

A evolução da paisagem foi analisada a partir de dados de duas datas diferentes e no caso deste estudo, a partir de imagens de duas datas. Para a realização desta análise foi necessária uma seqüência de procedimentos visualizados na Figura 2.

#### **Aquisição da Imagem** *Geocover* **(NASA)**

A NASA (*National Aeronautics and Space Administration*) disponibiliza gratuitamente os mosaicos gerados a partir de imagens LANDSAT5/TM. As imagens foram selecionadas no ano de 2000, ortorretificadas e possuem resolução espacial reamostrada de 14 m, cobrindo toda a extensão terrestre. A ortorretificação é um processamento que utiliza além dos pontos de controle, um modelo digital do terreno transformando geometricamente a imagem e aumentando a precisão relativa ao terreno (Brito & Coelho, 2007). O mosaico

foi selecionado no endereço eletrônico da NASA, conforme mostrado na Figura 3. Este mosaico serviu como base pois possui sistema de projeção UTM e como sistema de referência o *datum* WGS 84, o que permitiu adotá-lo para o registro das outras imagens.

#### **Montagem do Banco de Dados – SPRING**

A montagem do banco de dados inclui a alteração de formatos e o registro das imagens para que a análise multitemporal seja corretamente realizada. Em uma primeira etapa, as imagens LANDSAT5/TM e CBERS-2/CCD foram transformadas para o formato GRB. Este processo é realizado no módulo Impima. Já o registro de imagens é um processamento que procura relacionar as coordenadas da imagem (linha, coluna) com as coordenadas geográficas (latitude e longitude) de uma outra fonte georreferenciada, no caso a imagem *Geocover*. Com um total de 10 pontos, as imagens LANDSAT5/TM e CBERS-2/CCD foram registradas. Para cada registro, baseado na localização e distribuição dos pontos de controle e ao grau do polinômio utilizado, permite obter o erro médio dos pontos de controle, apresentados na Tabela 2.

Recomenda-se um erro máximo de 0,5 *pixel* para registro de imagens (INPE, 2006a) o que foi realmente alcançado, conforme observado na Tabela 2. Acreditou-se que, com a utilização do polinômio de primeiro grau e erros menores que o recomendado, o resultado já seria considerado satisfatório e por isso não foram testadas outras formas de transformações geométricas (relacionadas ao grau do polinômio ou interpolador). Neste caso, foi aplicado o interpolador vizinho-mais-próximo durante a importação da imagem no formato GRB o que torna efetivo o processo de registro e deixa a imagem disponível no banco de dados para posteriores processamentos.

**TABELA 1.** Características das imagens LANDSAT5/TM e CBERS-2/CCD.

| <b>Imagem</b> | Órbita/<br><b>Ponto</b> | <b>Bandas</b> | Resolução<br>(Metros) | Data     | <b>Fonte</b>                     |
|---------------|-------------------------|---------------|-----------------------|----------|----------------------------------|
| LANDSAT5/TM   | 219/76                  | 3, 4, 5       | 25                    | 01/09/84 | NASA (http://zulu.ssc.nasa.gov)  |
| LANDSAT5/TM   | 219/76                  | 3, 4, 5       | 30                    | 12/03/85 | INPE (http://dpi.inpe.br/cdteca) |
| CBERS-2/CCD   | 154/126                 | 2, 3, 4       | 20                    | 15/09/06 | INPE (http://dsr.inpe.br/cbers)  |

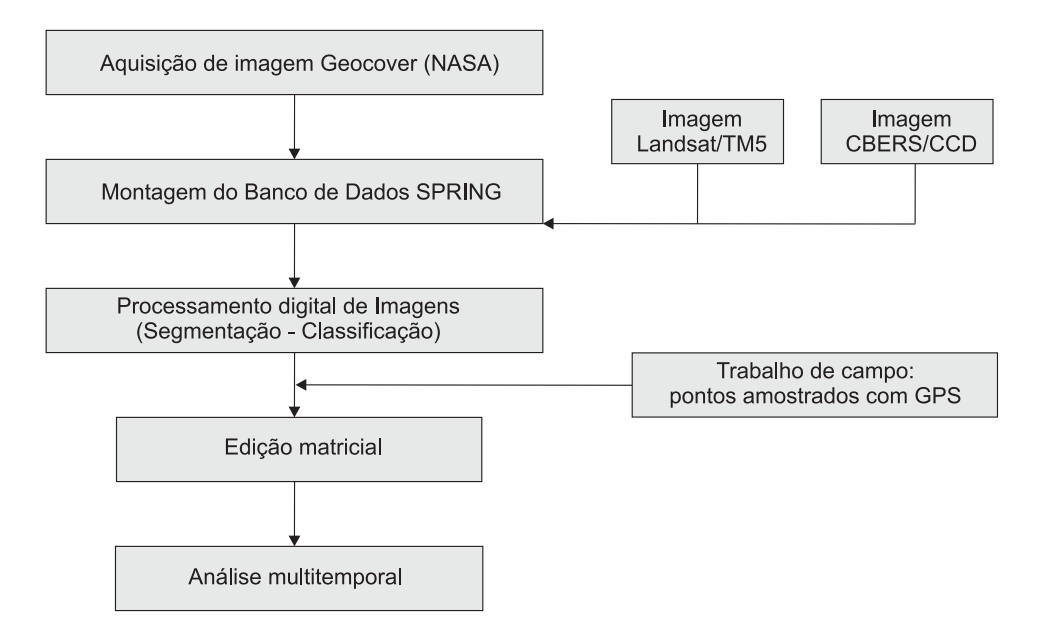

**FIGURA 2.** Fluxograma de atividades para a análise da evolução da paisagem.

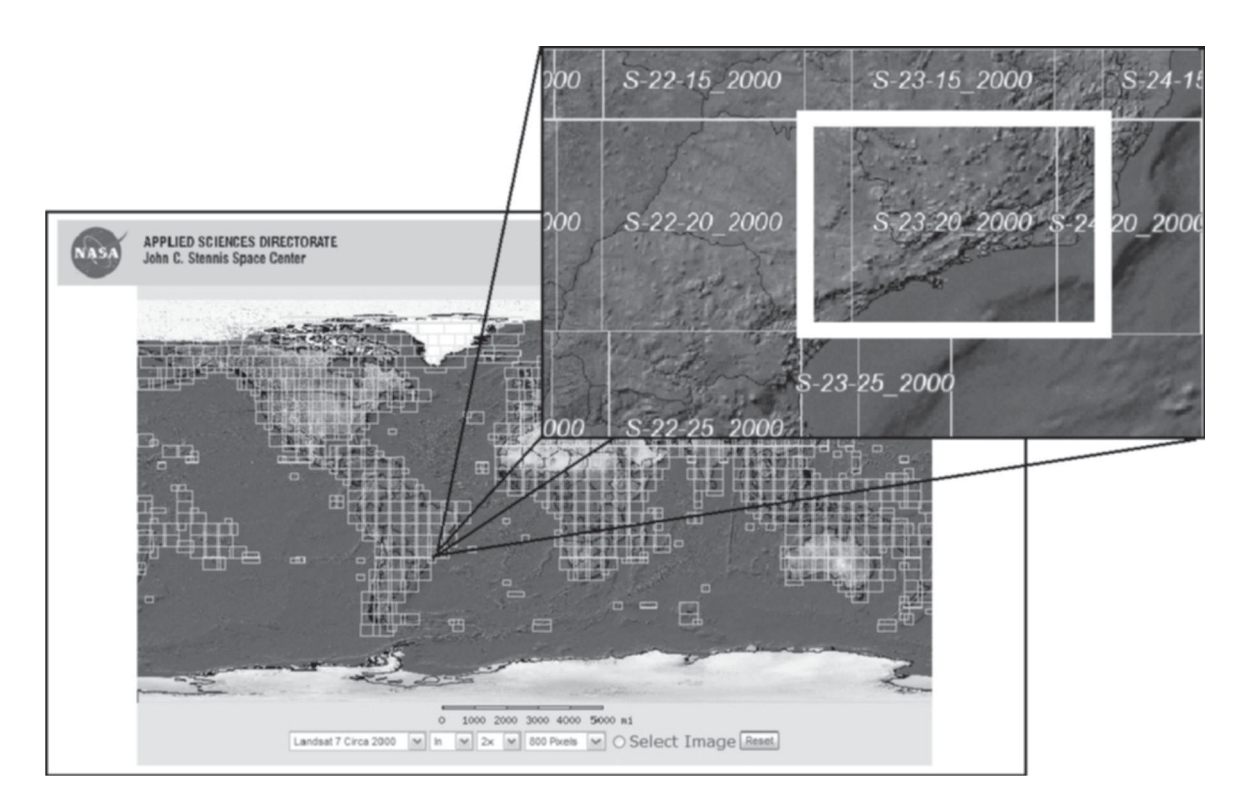

**FIGURA 3.** Localização do mosaico LANDSAT no endereço eletrônico da NASA. Fonte: NASA (2006).

| Imagem               | Erro dos pontos de | Erro dos pontos de | Grau de polinômio |
|----------------------|--------------------|--------------------|-------------------|
|                      | controle (pixels)  | controle (metros)  | utilizado         |
| LANDSAT5/TM - 1984   | 0.491              | 12.275             | 10                |
| LANDSAT5/TM - 1985   | 0.471              | 14.13              | 10                |
| CBERS-2 / CCD - 2006 | 0.493              | 9.86               | 10                |
|                      |                    |                    |                   |

**TABELA 2.** Erro dos pontos de controle dos registros das imagens.

#### **Processamento Digital de Imagens**

A maior vantagem ao se trabalhar com imagens digitais é a possibilidade de processá-las de para a extração de informações de interesse (Richards, 1993). Neste trabalho, as imagens LANDSAT 5/TM e CBERS-2/CCD seguiram os seguintes processamentos: segmentação, coleta de amostras, classificação e edição matricial da imagem classificada, descritos a seguir. Para estes processamentos foi adotado o SIG SPRING (Câmara et al., 1996) que tem se mostrado uma boa ferramenta para processamento digital de imagens de sensoriamento remoto além de ser desenvolvido no INPE e sem custo de aquisição.

#### *Segmentação de Imagens*

O processo de segmentação no SPRING fracciona a imagem em regiões com as mesmas características espectrais e necessita da definição de um limiar de similaridade e um limiar de área. Neste trabalho utilizaram-se os limiares de 10 para similaridade e de 10 para área. O limiar de similaridade é baseado em um teste de hipótese estatístico que testa a média entre as regiões e o limiar de área define o menor tamanho da região que será extraída, de acordo com o valor determinado pelo usuário. O resultado da segmentação realizada na imagem LANDSAT5/TM pode ser observado em detalhe na Figura 4. Para se chegar aos valores que melhor representassem as regiões de interesse, foram realizados alguns testes. Mais detalhes sobre o processo de segmentação por crescimento de regiões do SPRING podem ser encontrados em INPE (2006a).

#### *Coleta de Amostras Para Classificação*

Nesta fase são coletadas as amostras das classes definidas para o trabalho e que serão utilizadas no processo de classificação. Foram identificadas e mapesdas cinco classes temáticas (*vegetação nativa, silvicultura, agropecuária, área urbana* e *água*), com base em critérios de fotointerpretação (Pereira et al., 1989) e de comportamento espectral de alvos (Meneses & Madeira Netto, 2001).

A Tabela 3 apresenta os principais critérios utilizados para identificar e separar cada uma das classes definidas para este estudo, a partir da composição colorida, na qual a vegetação se apresenta na cor vermelha. Alguns autores (Crosta, 1993; Lillesand & Kiefer, 1994; Schowengerdt, 1997) consideram esta a melhor composição, pois o olho humano é capaz de distinguir com maior facilidade as tonalidades de vermelho do que as de verde. Portanto, para evitar dúvidas com relação ao critério "cor", este não foi considerado por depender da composição utilizada durante o processo de aquisição das amostras, que variou dependendo do alvo.

Toda a base para a interpretação foi necessária para a definição dos polígonos e identificação das classes temáticas. A classificação é um processamento digital automático e após a definição das amostras, a imagem classificada é gerada. Esta, no entanto, apresentará erros que somente os critérios de fotointerpretação poderão permitir a sua correção. Por isso, a Tabela 2 apresenta os critérios de fotointerpretação necessários para a diferenciação das classes deste trabalho.

Foram coletadas 137 amostras, sendo 70 para a classe *agropecuária*; 25 para a classe *silvicultura*; 24 para a classe *floresta* e 18 para a classe *água*. A classe *área urbana* foi delimitada na edição, baseada na localização das cidades e de acordo com padrões de fotointerpretação, uma vez que a variabilidade espectral destas áreas gera grande confusão nos resultados de classificação.

#### *Classificação de Imagens*

Foi utilizado o método supervisionado, que necessita da intervenção de um usuário para a identificação das classes temáticas, implementado no SPRING e que depende da distância de *Bhattacharrya*. Trata-se de uma distância que mede a separabilidade estatística entre um par de classes espectrais, calculada através da distância média entre as distribuições de probabilidades destas classes (INPE, 2006a).

A classificação foi realizada a partir da imagem segmentada e das amostras coletadas na etapa anterior. Para a classificação das duas imagens foi utilizado o mesmo conjunto de amostras com a posição alterada devido às modificações ao longo do tempo.

Tanto a segmentação quanto a classificação são processamentos digitais com resultados específicos para cada tipo de imagem e depende das condições da área de estudo. Portanto, após a realização de alguns testes, optou-se por utilizar o classificador *Bhattacharrya* que depende de uma imagem segmentada e que apresentou o melhor resultado, utilizado para os dois anos. As imagens classificadas foram transformadas para imagem temática, quando puderam sofrer edições.

#### *Edição Matricial das Imagens Classificadas*

Este procedimento é utilizado quando se deseja melhorar o aspecto da imagem, quando correções e atualizações nas imagens classificadas são necessárias (INPE, 2006a). Neste caso foi realizado sobre imagens temáticas com a principal função de corrigir erros da classificação automática.

Durante a edição da imagem de 1984, percebeuse a existência de nuvens e, com isso, a imagem de 1985 foi utilizada como subsídio à falta de informação. Para evitar problemas de alteração, criação ou dimi-

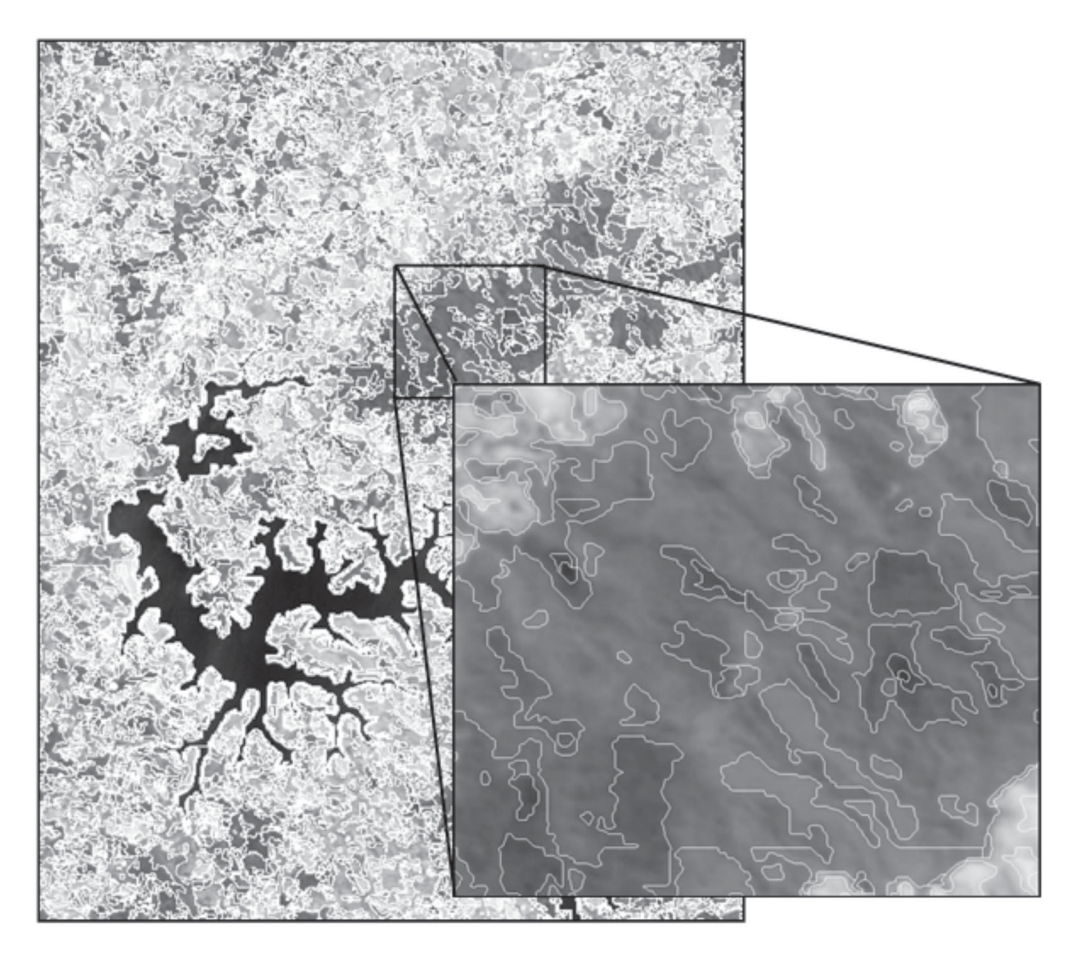

**FIGURA 4.** Detalhe da imagem LANDSAT5/TM, segmentada.

| <b>Classes</b>      | <b>Tonalidade</b> | <b>Textura</b>   | Forma                  | Contexto                                                                                                    |
|---------------------|-------------------|------------------|------------------------|----------------------------------------------------------------------------------------------------|
| Vegetação           | baixa             | Rugosa           | irregular              | Areas<br>de<br>relevo<br>mais<br>acentuado<br>ou<br>indicando<br>isoladamente.<br>de<br>a<br>presenca<br>vegetação primária, nativa ou ainda pouco<br>alterada.                                                                                                    |
| <b>Silvicultura</b> | baixa a média     | Lisa             | regular e<br>irregular | Regiões de cultivo de Pinus e<br>eucalipto<br>espalhadas ao longo da área.                                                                                                    |
| Agropecuária        | média a alta      | Lisa a<br>rugosa | regular e<br>irregular | Áreas de agricultura e/ou pastagem, de fácil<br>acesso, encontradas em extensas regiões bem<br>distribuídas ora com feições definidas, ora com<br>irregulares Areas<br>feicões<br>abandonadas.<br>apresentando regeneração florestal,<br>solo<br>exposto ou qualquer outra feição que não se<br>encaixou nas demais classes. |
| Área urbana         | média a alta      | Rugosa           | irregular              | forma<br>Ocupação<br>sob<br>humana<br>de<br>a<br>aglomerados, vilarejos, cidades.                                                                                                    |
| Agua                | baixa             | Lisa             | irregular              | Corpos d'água existentes: represas, rios, lagos<br>e lagoas.                                                                                                    |

**TABELA 3.** Critérios utilizados para distinguir as classes temáticas.

|          | Coordenadas                                       | <b>Descrição</b>                                                            |
|----------|---------------------------------------------------|-----------------------------------------------------------------------------|
| 1        | 23k 0357691 UTM 7467884                           | Campo limpo com ervas ao lado de estufas de plantas                         |
| 2        | 23k 0359067 UTM 7465104                           | Plantação aberta de eucaliptos na margem de estrada igreja                  |
| 3        | 23k 0359295 UTM 7465134                           | Mata e vegetação rupestre, ponto na margem pedra/mata                       |
| 4        | 23k 0359292 UTM 7465014                           | Cume da pedra com cruz de ferro (Lopo) rodeada por mata                     |
| 5        | 23k 0358878 UTM 7465154                           | Meio de plantação de eucalipto de aproximadamente 2 anos                    |
| 6        | 23k 0358532 UTM 7464602                           | Solo exposto: Olaria Piúca                                                  |
| 7        | 23k 0359805 UTM 7463566                           | Pasto com matacões                                                          |
| 8        | 23K 0362958 UTM 7462029                           | Fragmento de mata secundária                                                |
| 9        | 23K 0363284 UTM 7463694                           | Pasto nas proximidades de um fragmento de mata grande                       |
| 10       | 23k 0363288 UTM 7463899                           | Margem de lago ao lado de fragmento de mata                                 |
| 11       | 23K 0351475 UTM 7455547                           | Plantação de Eucalipto ao Norte                                             |
| 12       | 23k 0366931 UTM 7462813                           | Meio de plantação de Napier roxo e alto                                     |
| 13       | 23k 0367638 UTM 7461743                           | Plantação de manga                                                          |
| 14       | 23K 0365764 UTM 7459111                           | Rocha exposta rodeada por plantação de eucaliptos                           |
| 15       | 23k 0365303 UTM 7458930                           | Antiga exploração de rocha, solo exposto                                    |
| 16       | 23K 0355966 UTM 7451530                           | Eucalipto                                                                   |
| 17       | 23K 0356081 UTM 7450641                           | Pasto                                                                       |
| 18       | 23K0352839 UTM 7453996                            | Solo exposto                                                                |
| 19       | 23K 0355376 UTM 7449931                           | Mata, fazenda Pedra Rica                                                    |
| 20       | 23k 0353126 UTM 7452872                           | Fábrica de Cerâmica Mifale                                                  |
| 21       | 23K 0355116 UTM 7472153                           | Fragmentos florestais com predominância de pasto                            |
| 22       | 23k0352426 UTM 7453015                            | Solo exposto, proximidades da área de exploração de argila                  |
| 23       | 23K 0354065 UTM 7469667                           | Area de plantação de Eucalipto em meio à mata                               |
| 24       | 23K 0349681 UTM 7465169                           | Solo exposto, olaria Guaripocaba dos Souzas                                 |
| 25       | 23K 0352568 UTM 7468200                           | Reflorestamento Eucalipto                                                   |
| 26       | 23k 0364847 UTM 7468243                           | 1a. Rampa asa delta Serra do Lopo, rodeada por mata                         |
| 27       | 23k 0364802 UTM 7468307                           | 2a. Rampa asa delta vista para Extrema rodeada por mata                     |
| 28       | 23k 0364093 UTM 7467963                           | Torres de transmissão na Serra do Lopo,                                     |
| 29       | 23K 0362527 UTM 7466894                           | Afloramento rochoso em região de mata densa                                 |
| 30       | 23k 0363427 UTM 7467760                           | Rocha exposta na mata densa da serra do Lopo                                |
| 31       | 23k 0349313 UTM 7462992                           | Rocha Pedreira Jaguarí                                                      |
| 32       | 23K 0359004 UTM 7450250                           | Ponto entre pasto e área urbana                                             |
| 33<br>34 | 23k0352313 UTM 7457500                            | Solo exposto, prainha na represa da Serrinha                                |
| 35       | 23K 0353132 UTM 7453767<br>23k0347841 UTM 7457097 | Pasto com Eucalipto habitado<br>Solo exposto terraplenagem Fábrica de Ração |
| 36       | 23K 356047 UTM 7470197                            | Mata natural e em regeneração campo para mata                               |
| 37       | 23K 350869 UTM 7472928                            | Entre eucalipto e pasto com fragmentos de mata                              |
| 38       | 23K 365916 UTM 7473417                            | Extrema, campo antrópico (pasto)                                            |
| 39       | 23K 0360457 UTM 7453712                           | Pasto com fragmentos de Eucalipto                                           |
| 40       | 23K 0352751 UTM 7453067                           | Area de intensa exploração de Eucalipto e argila                            |
| 41       | 23K 0363708 UTM 7455872                           | Extremidade de braço da Represa Rio Jacareí                                 |
| 42       | 23K 0367069 UTM 7461051                           | Entre pastos                                                                |
| 43       | 23K 0367835 UTM 7462726                           | Pasto e lago pesque-pague (Joanópolis)                                      |
| 44       | 23K 0364363 UTM 7463632                           | Pasto e lago ao lado do final da mata da Serra do Lopo                      |
| 45       | 23K 0362091 UTM 7463470                           | Extremidade da Serra do Lopo final da mata                                  |

**TABELA 4.** Pontos coletados em campo e descrição.

nuição da informação contida nas imagens, também se optou por não mexer nas resoluções das imagens, deixando-as com suas resoluções espaciais originais.

#### **Trabalho de Campo**

Nesta etapa foram coletados pontos de campo com o auxílio do GPS (*Global Position System*). Estes pontos serviram para corroborar com os resultados dos mapas gerados a partir da classificação e interpretação

# **RESULTADOS E DISCUSSÃO**

Os mapas gerados após todos os processamentos podem ser visualizados nas Figuras 5 e 6. O mapa de 1984/1985 (Figura 5) apresenta uma grande área de floresta, conhecida localmente como Serra das Flores e Serra do Lopo, na divisa entre os Estados de São Paulo e Minas Gerais. Esta área é representada pelo grande polígono a nordeste da Represa Jaguari/Jacareí, entre as cidades de Extrema e Joanópolis.

A soma das áreas dos polígonos de cada uma das classes mapeadas nas duas datas analisadas permitiu a construção do Quadro 1, que descreve os cálculos de áreas e porcentagem de classes que permite observar a dinâmica após 22 anos.

A imagem resultante para os anos 1984/1985 mostra que o entorno da represa era caracterizado pelo predomínio da classe agropecuária, que indica a intensa ocupação em forma de loteamentos e áreas agrícolas. Em alguns pontos, nota-se a presença de floresta nativa em fragmentos pequenos. A classe água é evidente por causa da Represa Jaguari/Jacareí e na mesma imagem aparecem várias áreas de silvicultura em pequenas propriedades rurais.

A Figura 6 mostra a imagem resultante para o ano de 2006, onde pode-se observar que existem duas áreas que mantém a floresta como o maior núcleo na área estudada. Em termos de vegetação nativa, notase que vários fragmentos pequenos agora ocupam áreas nas margens da Represa Jaguari/Jacareí que antes eram ocupados por pastagens. As áreas de silvicultura mostram-se maiores no mapa de 2006, principalmente ao norte do município de Piracaia e da Represa de Nazaré Paulista. As áreas de agropecuária diminuíram em detrimento do aumento das demais classes, enquanto a água continua evidenciada, basicamente, pela Represa Jaguari/Jacareí. As áreas urbanas, apresentaram aumento significativo, já esperado após 22 anos.

A análise dos mapas de 1984 e 2006 mostra que dentre as classes analisadas, floresta, silvicultura e área urbana tiveram aumento na região estudada. A classe agropecuária, que inclui atividades como pastagens, práticas agrícolas e outras atividades econômicas, das imagens orbitais. A Tabela 4 apresenta o conjunto de 45 pontos coletados.

#### **Análise Multitemporal**

A alteração da paisagem ao longo do tempo estipulado foi analisada com base nos mapas temáticos gerados e também com os valores para cada classe, calculados após a finalização e estão apresentados, como produtos, no item Resultados e Discussão.

mostrou uma redução de 16,12% em sua área. Da mesma forma, áreas ocupadas por água tiveram uma redução de 6,77% em sua área de abrangência. Segundo o Instituto Florestal - IF (2005), a maior taxa de devastação da cobertura vegetal nativa do Estado de São Paulo ocorreu na década de 70 que, em 1973, era de 4.393.800 hectares. Contudo, entre os anos de 1990 e 1992, esse valor foi de 3.330.740 hectares e segundo este Instituto nos anos 2000 e 2001 ocorreu pela primeira vez um aumento da vegetação nativa, que na sua grande maioria no Estado de São Paulo, é de Floresta Tropical. Aumento da vegetação de floresta no Estado de São Paulo foi recentemente confirmado pelos estudos de Ehlers (2007). Segundo este autor este aumento é explicado devido à fiscalização mais rigorosa e à retração das atividades agropecuárias, que permite a regeneração natural das matas.

O aumento de floresta nas proximidades da região deste estudo é confirmado pela EMPRAPA (2006), que aponta um aumento significativo da floresta ripária nos municípios de Amparo, Socorro e Serra Negra, ao norte da área de estudo.

Outra hipótese para o aumento da classe floresta em 2006 quando comparada com 1984/1985 tem a ver com as características fenológicas da vegetação, que responde às variações sazonais (Gomes & Ponzoni, 2005). No complexo Serra das Flores/Serra do Lopo, na região estudada, em 1984/1985, a área mais baixa das vertentes pertencia à classe agropecuária, ou seja, uma diferente tipologia vegetal mais rala e mais seca ou um campo sujo que entrou em processo de regeneração natural. Já em 2006, a mesma área se encontrava com resposta evidente de vegetação e foi, então, classificada como floresta. É bastante provável que o aumento da classe floresta seja conseqüência do próprio processo de regeneração das florestas ou da legislação adotada para reduzir o considerável impacto que a ocupação do entorno de represas estava causando.

Uma visita à área de estudo, realizada após essa constatação nas áreas onde na imagem de 2006

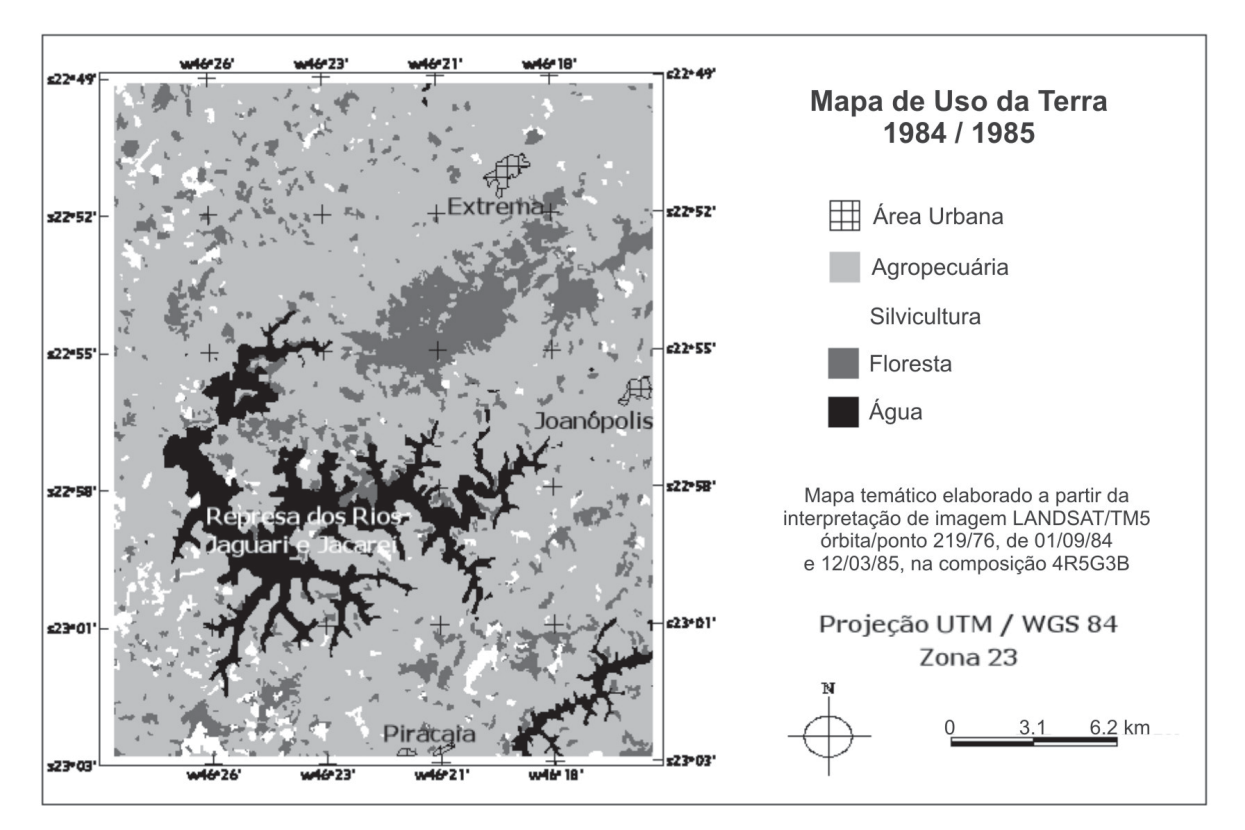

**FIGURA 5.** Mapa de uso do solo na região estudada de 1984/1985.

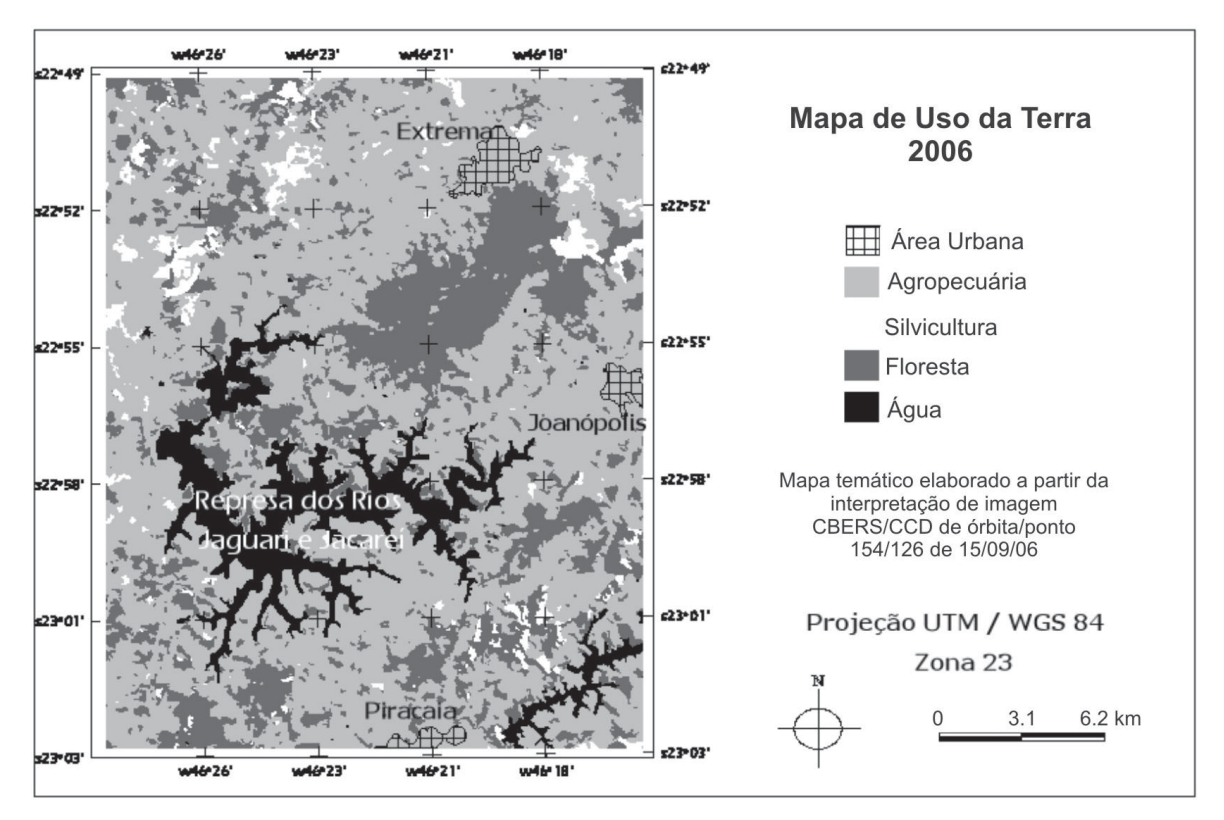

**FIGURA 6.** Mapa de uso do solo na região estudada de 2006.

| <b>CLASSES</b> | Ano 1984/1985 |               | Ano 2006 |       |  |
|----------------|---------------|---------------|----------|-------|--|
|                | hectares      | $\frac{0}{2}$ | hectares | %     |  |
| Floresta       | 6068.25       | 12.12         | 11746.12 | 23.46 |  |
| Silvicultura   | 1643.69       | 3.28          | 1855.12  | 3.70  |  |
| Agropecuária   | 37334.37      | 74.57         | 31315.62 | 62.55 |  |
| Area urbana    | 270.19        | 0.54          | 720.87   | 1.44  |  |
| Agua           | 4746.00       | 9.48          | 4424 75  | 8.84  |  |
| TOTAL          | 50062.50      | 99,99         | 50062.50 | 99,99 |  |

**QUADRO 1.** Distribuição proporcional das áreas ocupadas por cada classe definida para o trabalho.

aparecem como florestas recentes, constatou que na maioria das vezes essas áreas são caracterizadas pela presença de capoeiras ou por áreas povoadas por bambus.

O aumento da classe silvicultura pode estar relacionado aos replantios e/ou abertura de novas áreas destinadas ao cultivo de *Pinus* e *Eucaliptus* na região. Em 22 anos, acredita-se que no mínimo dois replantios puderam ser realizados, transformando áreas de agropecuária em 1984 para novas áreas destinadas à silvicultura, observadas em 2006. A diminuição de área de agropecuária pode estar relacionada ao aumento das áreas urbanas, expansão das áreas de silvicultura e floresta. Esta diminuição não pode servir, no entanto, para afirmar que a área de agricultura efetivamente diminuiu. Nestas regiões a existência de propriedades de pequeno e médio porte é notável e as características econômicas resultantes desta atividade podem justificar um aumento em determinadas regiões. Em áreas como o entorno da Rodovia Fernão Dias, por exemplo, a classe agropecuária apresentou considerado aumento

o que pode estar diretamente relacionado à duplicação desta rodovia.

A classe água sofreu diminuição de 1984/1985 para 2006 e este fato pode estar relacionado ao período da imagem, uma vez que a imagem CBERS-2/CCD de 2006 é de setembro, considerado um mês da estação seca. Outro fator que pode ser levado em conta seria algo pontual como uma estiagem prolongada observada pela faixa de areia, indicando uma redução na quantidade de água possivelmente relacionada a uma maior estiagem no ano de 2006, o que torna coerente a efetiva diminuição na área desta classe.

As duas imagens LANDSAT5/TM de 1984 e 1985 apresentaram excelentes características espectrais, o que permitiu com que os processamentos digitais a elas aplicados demonstrassem um melhor resultado que os aplicados à imagem CBERS-2/CCD. Esta última, apesar de uma resolução melhor, apresenta diferenças visíveis em seus comportamentos espectrais, interferindo nos resultados dos processamentos e até na interpretação correta dos alvos.

# **CONCLUSÕES**

A partir da análise dos mapas de 1984 e 2006, pode-se concluir que as alterações ocorreram em todas as cinco classes adotadas para a análise da evolução da paisagem. Na região estudada, predomina a classe de agropecuária com suas mais diversas utilizações (agricultura, solo exposto, pastagem, pecuária intensiva, estufas para diversos tipos de cultura etc) que, no entanto, teve uma diminuição significativa, atribuída, principalmente ao aumento das outras classes, como a floresta e silvicultura.

A segunda classe mais representativa da área é a floresta. O aumento, não esperado, de áreas desta classe entre os dois anos mapeados pode estar relacionado às características fenológicas da vegetação, à legislação que permitiu uma maior preocupação com as áreas de floresta ou à regeneração de algumas áreas. No entanto, para diminuir a influência da sazonalidade, recomenda-se a utilização de um número maior de imagens, de épocas diferentes, para permitir uma análise coerente da paisagem e diminuir a influência fenológica desta classe.

As áreas de silvicultura tiveram aumento que se relaciona às mudanças realizadas por pequenos produtores agrícolas e ao apelo da questão das mudanças globais e cultivos de espécies exóticas e de crescimento rápido. As áreas ocupadas com represas,

lagos e açudes diminuíram entre 1984/1985 e 2006 possivelmente devido ao secamento ou eutrofização das pequenas lagoas mapeadas em 1984/1985, que não foram mapeadas em 2006. Novamente, um maior número de imagens poderia resolver o problema, caso a causa não tenha sido apenas climática.

A área urbana teve um aumento significativo esperado e explicado pela alta expansão urbana verificada na região após a finalização da duplicação da rodovia federal Fernão Dias. De uma maneira geral, a paisagem da região apresentou uma variação condizente com o processo de ocupação e com as obras

de infra-estrutura instaladas, permitindo a justificativa sobre o aumento das áreas de floresta, como apresentado.

A utilização de técnicas de sensoriamento remoto e SIG foi de extrema importância e se tornam imprescindíveis, nos dias atuais, para análises multitemporais, como a realizada neste trabalho. A facilidade de aquisição de imagens permite que as etapas deste trabalho possam ser realizadas em outras áreas, auxiliando no planejamento de ações futuras de lugares importantes para a população, como é o caso região da Represa Jaguari/Jacareí.

# **REFERÊNCIAS BIBLIOGRÁFICAS**

- 1. ARTUR, A.C. **Complexo granitóide plurisserial Socorro: geologia, petrologia e recursos minerais**. Rio Claro, 2003. 139 p. Livre Docência (Geociências) – Instituto de Geociências e Ciências Exatas, Universidade Estadual Paulista.
- 2. BISTRICHI, C.A. **Análise estratigráfica e geomorfológica do cenozóico da Região de Atibaia-Bragança Paulista, Estado de São Paulo**, 2001. 184 p. Tese (Doutorado em Geociências) – Instituto de Geociências e Ciências Exatas, Universidade Estadual Paulista.
- 3. BRITO, J. & COELHO, L. **Fotogrametria Digital**. Disponível em http://www.efoto.eng.uerj.br/ebook-pt.html. Acessado em 28jan2007.
- 4. CÂMARA G.; SOUZA, R.C.M.; FREITAS, U.M.; GARRIDO, J. SPRING: Integrating remote sensing and GIS by object-oriented data modelling. **Computers & Graphics**, v. 20, n. 3, p. 395-403, 1996.
- 5. CROSTA, A.P. **Processamento digital de imagens de sensoriamento remoto**. Campinas: Instituto de Geociências, UNICAMP, 170 p., 1993.
- 6. EHLERS, E. Empreendedorismo e conservação ambiental no interior de São Paulo. **Revista de Economia e Sociologia Rural**, v. 45, p. 185-203, 2007.
- 7. EMBRAPA EMPRESA BRASILEIRA DE PESQISA AGROPECUÁRIA. **Uso e Cobertura das Terras na Região Nordeste do Estado de São Paulo**. Disponível em: http:// www.nordestesp.cnpm.embrapa.br/conteudo/usoCobertura.htm. Acessado em 15fev2006.
- 8. GOMES, A.R. & PONZONI, F.J. Utilização de dados multitemporais para o projeto Atlas de Remanescentes Florestais de Mata Atlântica como subsídio ao mapeamento de florestas estacionais. In: SIMPÓSIO BRASILEIRO DE SENSORIAMENTO REMOTO, 12, 2005, Goiânia. **Anais...** São José dos Campos: Instituto Nacional de Pesquisas Espaciais (INPE), 2005, p. 1549-1554.
- 9. GOOGLE EARTH. Versão 4.3. **Visualização da superfície terrestre**, 2007.
- 10. HASUI, Y. & OLIVEIRA, M.A. Província Mantiqueira: Setor Central. In: BISTRICHI, C.A. (Org.) **Análise estratigráfica e geomorfológica do cenozóico da região de Atibaia-Bragança Paulista**, **Estado de São Paulo**. Rio Claro,[s.n.], 184 p., 2001.
- 11. IF INSTITUTO FLORESTAL. **Inventário Florestal da Vegetação Natural do Estado de São Paulo**. São Paulo: Secretaria de Estado do Meio Ambiente/Instituto Florestal, 199 p., 2005.
- 12. INPE INSTITUTO NACIONAL DE PESQUISAS ESPACIAIS. **SPRING: Sistema de Processamento de Informações Georreferenciadas**. Tutorial, 2006 (a).
- 13. INPE INSTITUTO NACIONAL DE PESQUISAS ESPACIAIS. Disponível em http://www.dsr.inpe.br/cdteca. Acessado em 21dez2006 (b).
- 14. ISA INSTITUTO SÓCIO AMBIENTAL. **Um olhar sobre o maior manancial de água da Região Metropolitana de São Paulo - Resultados do Diagnóstico Socioambiental Participativo do Sistema Cantareira**. São Paulo, 67 p., 2007.
- 15. KUGELMAS, E. A crise da República Velha. In: Di CROPANI (Ed.), **Nosso século: 1910/1930: anos de crise**. Cap. V. Café, Indústria e a Belle Époque. São Paulo: Abril Cultural, p. 130-164, 1981.
- 16. LILLESAND, T.M. & KIEFER, R.W. **Remote sensing and image interpretation**. Madison: John Wiley & Sons, 384 p., 1994.
- 17. LU, D.; MAUSEL, P.; BRONDÍZIO, E.; MORAN, E. Change detection techniques. **International Journal of Remote Sensing**, n. 12, v. 25, p. 2365-2407, 2004.
- 18. MARTINS, N.S. & LAURITO, D. **Bragança 1763-1942**. Coleção "São Paulo" através da História. Volume III. São Paulo: Mario M. Ponzini & Cia., 361 p., 1943.
- 19. MENESES, P.R. & MADEIRA NETTO, J.S. (Orgs.) **Sensoriamento remoto: reflectância dos alvos naturais**. Brasília: Editora UNB, 262 p., 2001.
- 20. NASA NATIONAL AERONAUTICS AND SPACE ADMINISTRATION – Disponível em: http:// zulu.ssc.nasa.gov/mrsid/. Acessado em 20dez2006.
- 21. NIMER, E. **Climatologia do Brasil**. Rio de Janeiro: Secretaria de Planejamento e Coordenação da Presidência da República. Fundação/Instituto Brasileiro de Geografia e Estatística – IBGE, 421 p., 1989.
- 22. PCJ CONSÓRCIO INTERMUNICIPAL DAS BACIAS DOS RIOS PIRACICABA, CAPIVARI E JUNDIAÍ. **Nossas Águas**. Piracicaba: Publicação comemorativa do Consórcio Intermunicipal das Bacias dos Rios Piracicaba, Capivari e Jundiaí. Disponível em: http://www.comitepcj.sp.gov.br/ comitespcj.htm. Acessado em 14jun2007.
- 23. PEREIRA, M.N.; KURKDJIAN, M.L.N.O.; FORESTI, C. **Cobertura e uso da terra através de sensoriamento remoto**. São José dos Campos, 1989. 118 p. Dissertação (Mestrado em Sensoriamento Remoto) – Instituto Nacional de Pesquisas Espaciais, INPE.
- 24. RADAMBRASIL. **Levantamento de recursos naturais:**

**geologia, geomorfologia, pedologia, vegetação e uso potencial da terra**. Rio de Janeiro/Vitória: Ministério das Minas e Energia. Folhas SF 23/24, v. 32, 780 p., 1983.

- 25. RICHARDS, J.A. **Remote Sensing Digital Image Analysis: An introduction**. Australia, Springer-Verlag, 340 p., 1993.
- 26. SCHOWENGERDT, R.A. **Remote sensing, models and methods for image processing**. Academic Press, 522 p., 1997.
- 27. SEADE FUNDAÇÃO ESTADUAL DE ANÁLISE DE DADOS. Disponível: http://www.seade.gov.br/. Acessado em 12mar2006.
- 28. SINGH, A. Digital change detection techniques using remotely sensed data. **International Journal of Remote Sensing**, v. 10, p. 989-1003, 1989.

*Manuscrito Recebido em: 1 de outubro de 2008 Revisado e Aceito em: 12 de janeiro de 2009*